#### **Prioritizing Enterprise Customer Needs with Constructed, Augmented MaxDiff**

EARL London *These slides:* September 13, 2018 *[goo.gl / a2Eu38](https://goo.gl/a2Eu38)*

**Chris Chapman** Principal Researcher, Google **Eric Bahna** Product Manager, Google

# "I wish I knew less about my customer's priorities"

-No Product Manager Ever

#### Overview

We often have lists of things we want customers to prioritize:

Feature requests Key needs Product messaging Use cases and scenarios Generally, preferences amongst any set of things

#### **Overview**

We often have lists of things we want customers to prioritize:

Feature requests Key needs Product messaging Use cases and scenarios Generally, preferences amongst any set of things

We discuss how to do this systematically ...

… with shared R code, and modern Bayesian methods under the hood!

#### Problem: Sparse, local data vs. global prioritization

PMs

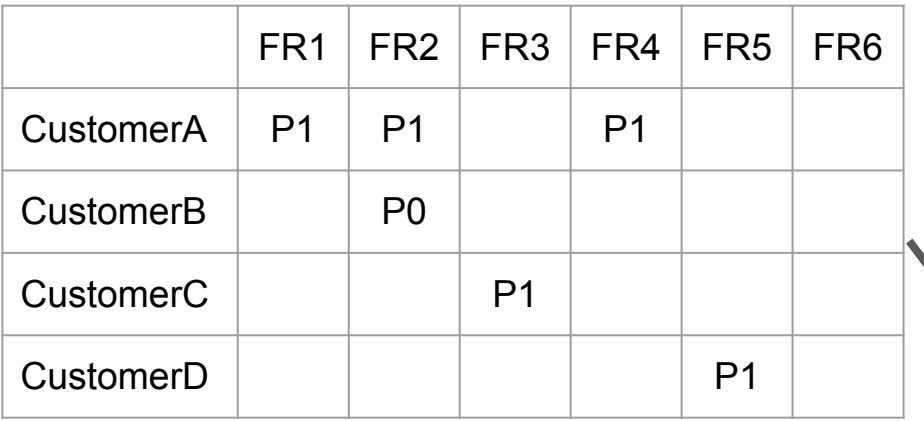

We want this ...

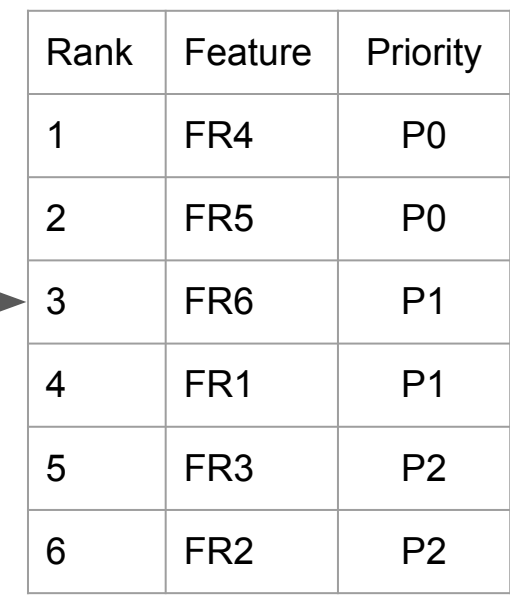

#### Dense, global data  $\rightarrow$  global prioritization decisions

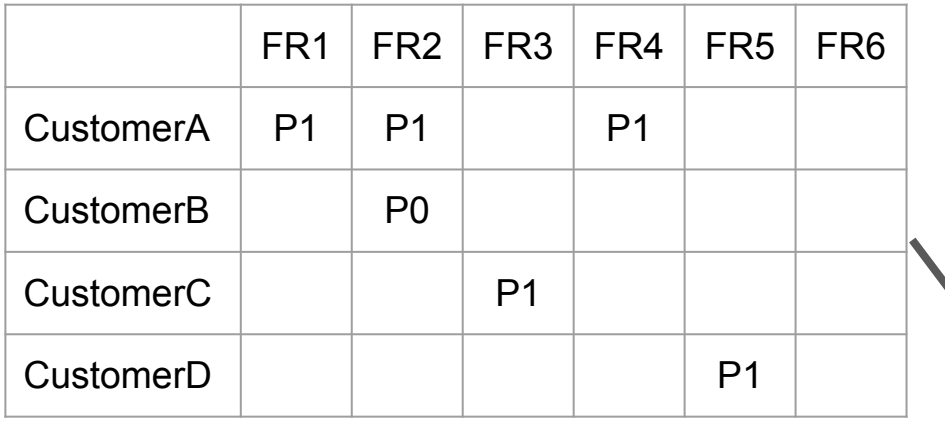

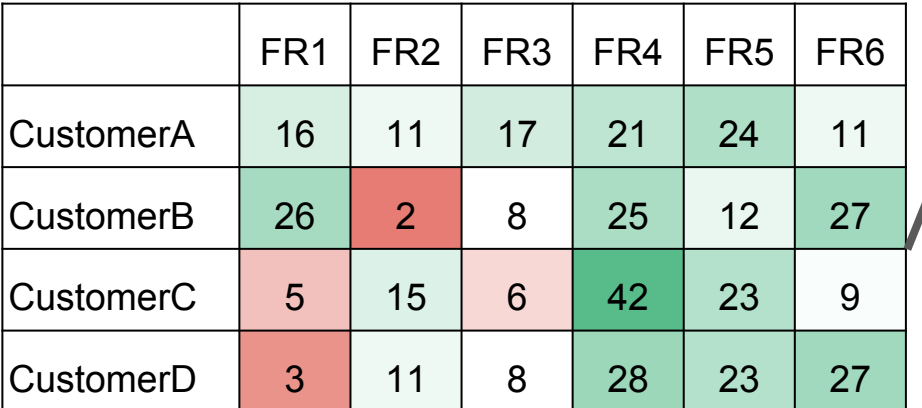

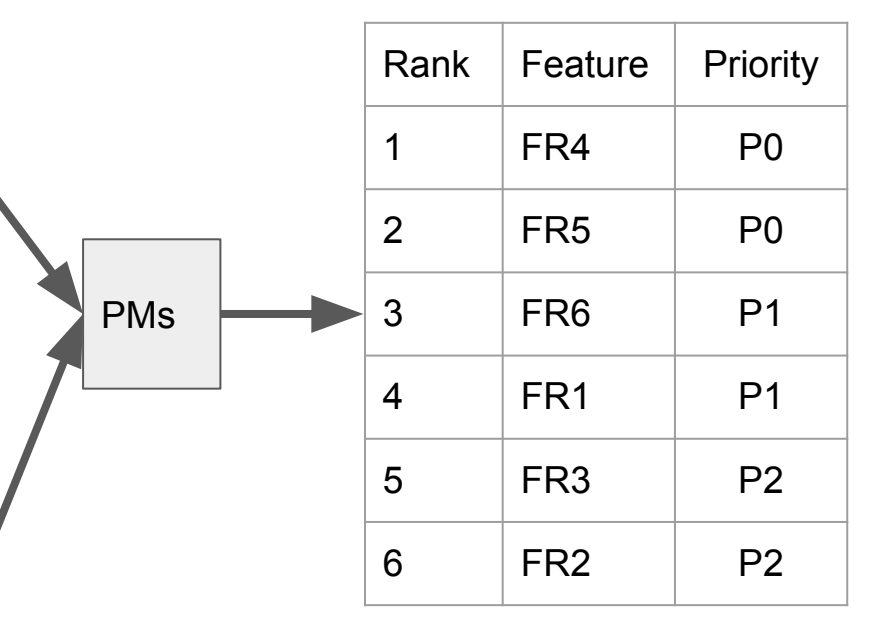

#### **Rating scales don't work very well**

Analysts often try to solve this problem with a rating scale:

#### **How important is each feature?**

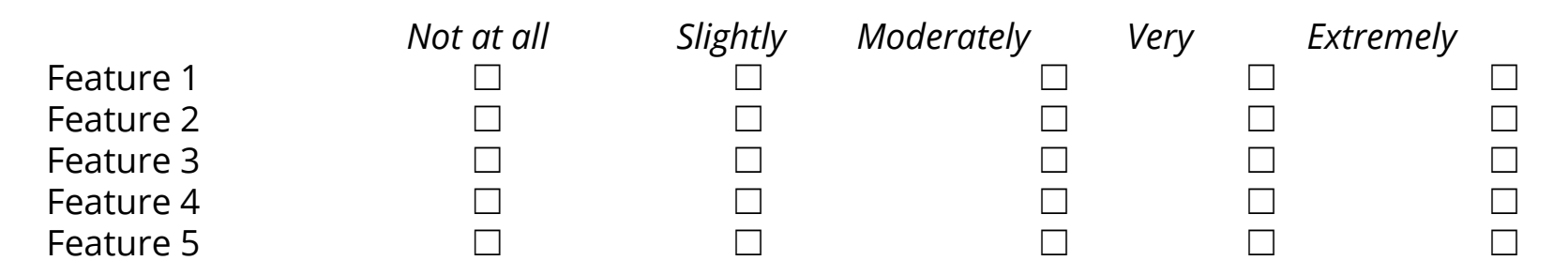

#### **Rating scales don't work very well**

Analysts often try to solve this problem with a rating scale:

#### **How important is each feature?**

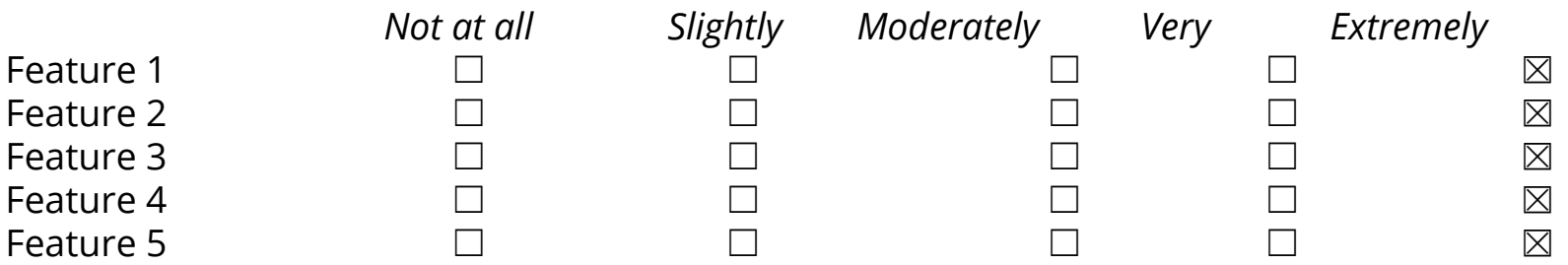

What's the problem?  $\Rightarrow$  No user cost: I can rate "everything is important!" ⇒ Not all "important" things are equally important

*Common result: hard to interpret!*

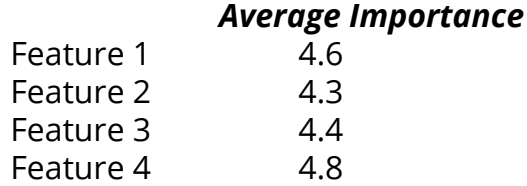

## *Initial* Solution: MaxDiff discrete choice survey

- Ask respondents to make **forced-choice tradeoffs** among features
- Repeat multiple times with **randomized** sets.

Considering just these 4 features, which one is **most important** for you? Which one is **least important**?

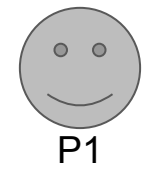

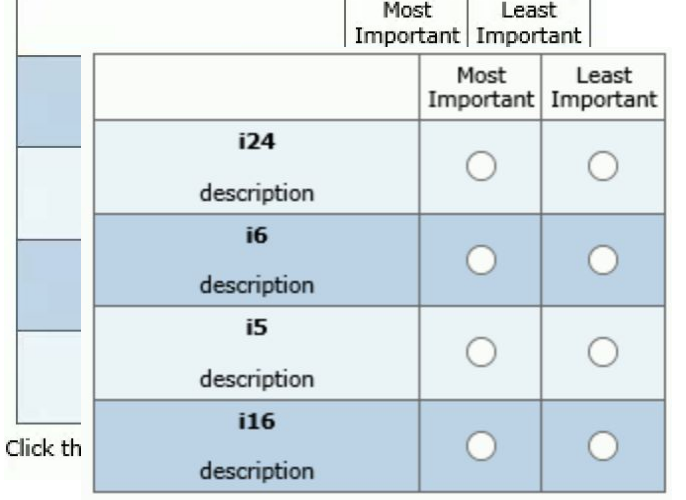

⇒ *London EARL 2017 talk re discrete choice:* <https://goo.gl/73zasi>

## *Initial* Solution: MaxDiff discrete choice survey

- Ask respondents to make **forced-choice tradeoffs** among features
- Repeat multiple times with **randomized** sets.
- Estimate a **mixed effects model** for overall and per-respondent preference

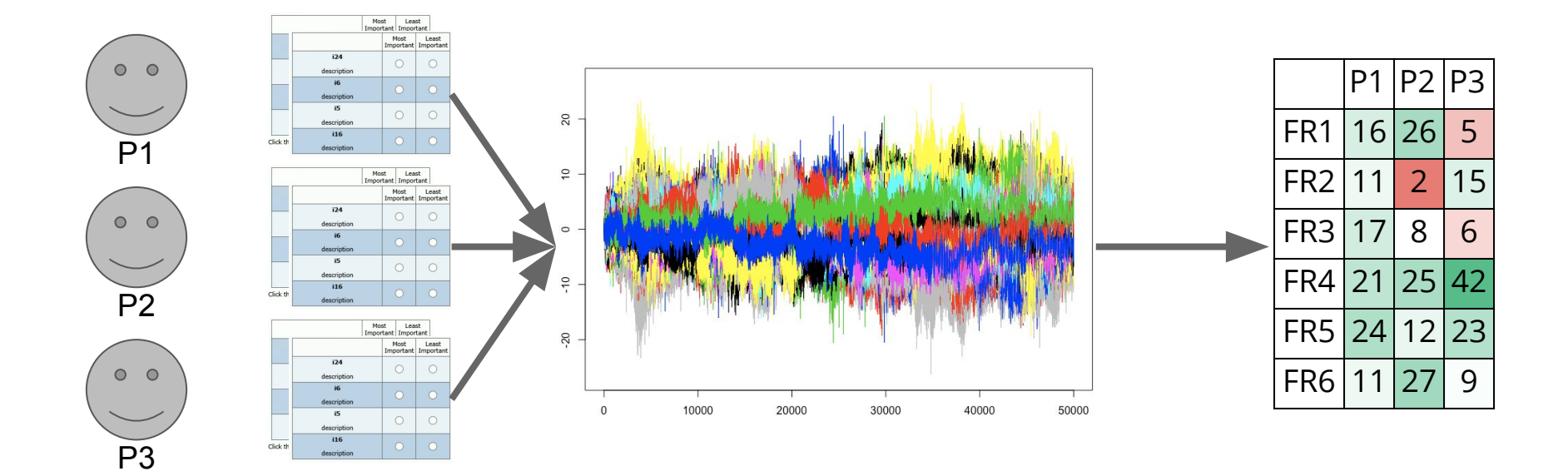

#### Concerns with Initial MaxDiff

#### *Data Quality & Item relevance:*

Enterprise respondents are often specialized; can't prioritize all items.

#### *Respondent survey experience:*

Length of survey is proportional to number of items. Shorter is better!

## Concerns with Initial MaxDiff

*Data Quality & Item relevance:*

Enterprise respondents are often specialized; can't prioritize all items.

*Respondent survey experience:* Length of survey is proportional to number of items. Shorter is better!

#### **Solution:**

*Construct* the MaxDiff list per respondent for what interests them. Optionally *augment* the data file with inferred preferences.

⇒ Shorter surveys, better targeted, better differentiation of high priority items ⇒ "**Constructed, Augmented MaxDiff**" (CAMD).

*[We admit it, not so catchy. ]*

## Constructed Augmented MaxDiff (CAMD)

#### CAMD Adds Two Questions Before MaxDiff

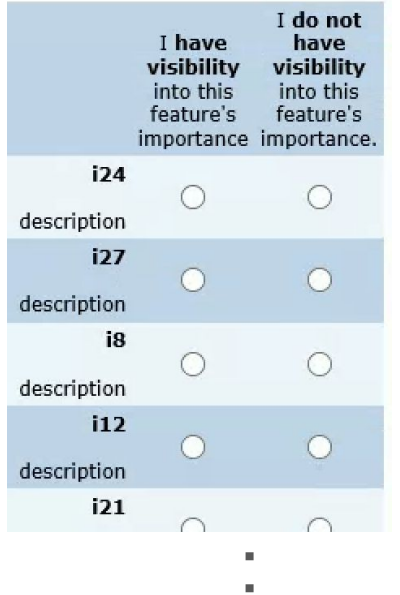

**Yes** → Add to *constructed* list

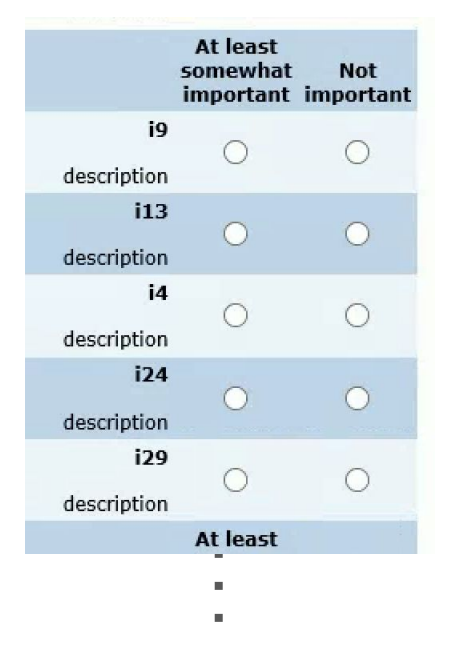

#### **No** → Use to *augment* data, saving time

#### "**Relevant**?" "**Important at all**?" "Most & Least Important?"

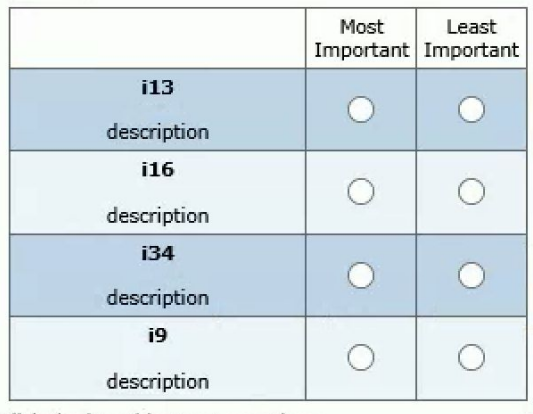

Click the 'Next' button to continue...

MaxDiff uses the constructed list of items

#### CAMD Flow

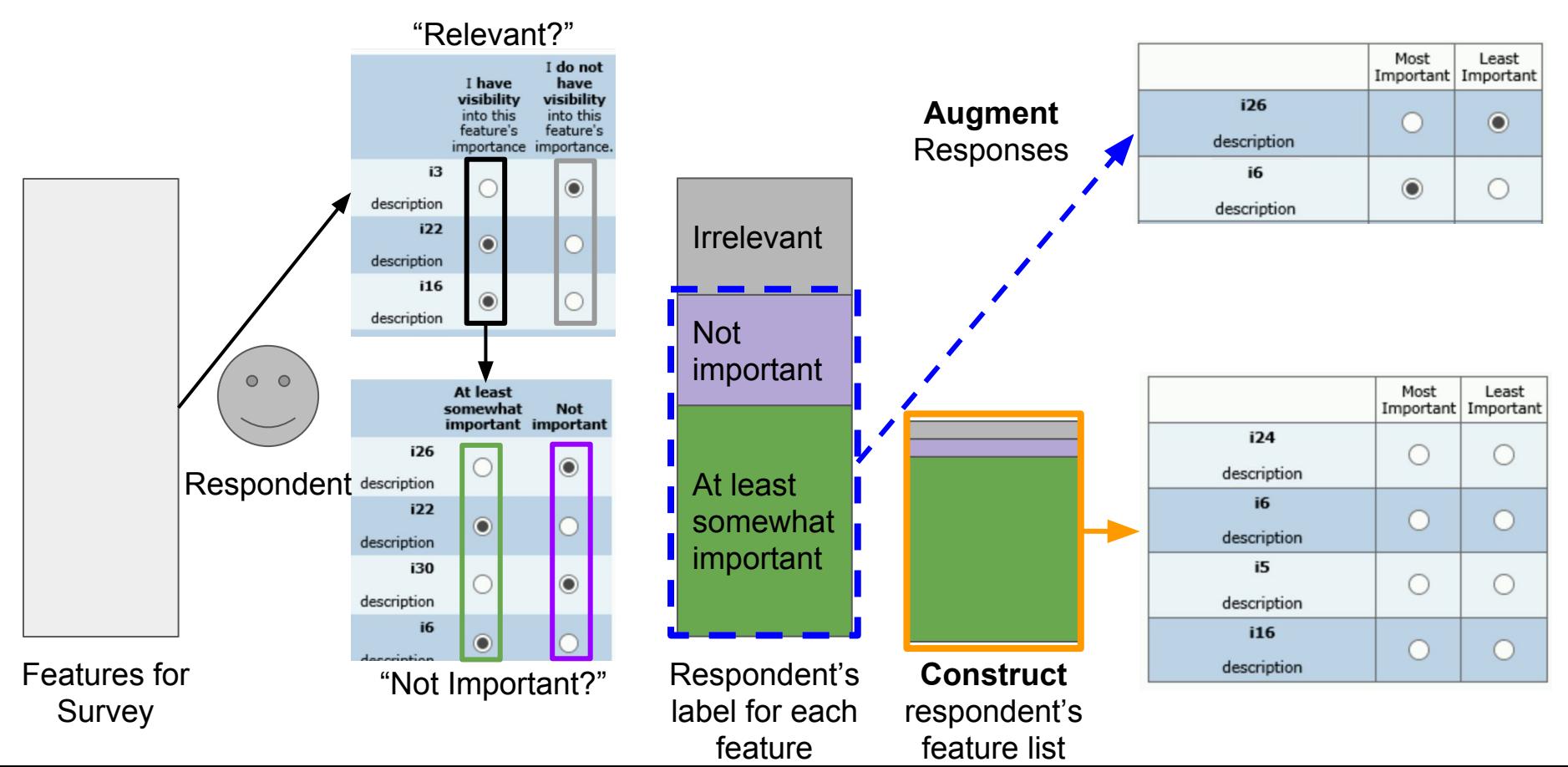

## Results: Enterprise Feature Study

(items disguised)

#### Results: 55% of Items Irrelevant to Median Respondent

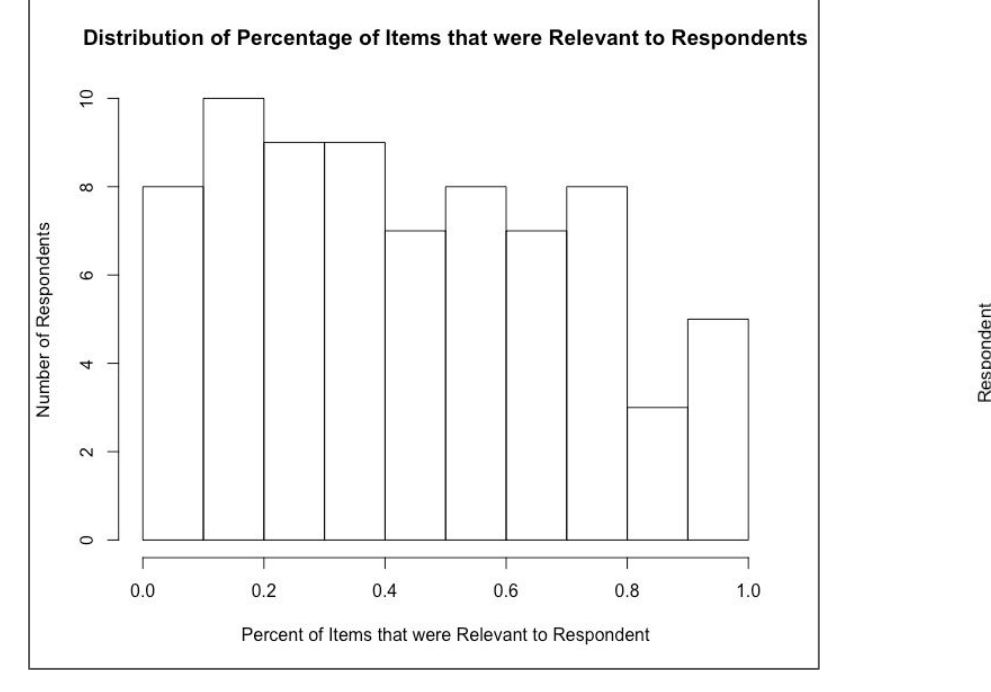

Item Relevance for Respondents

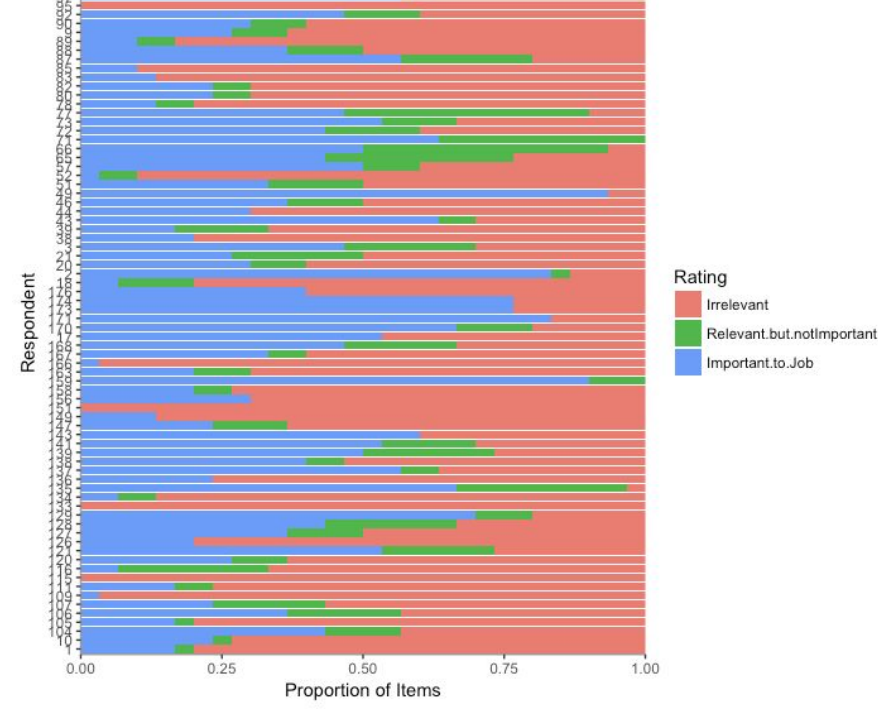

⇒ Huge time cost & dilution of data with noise if we ask about irrelevant items

## Results: Before & After Augmentation

#### Before Augmentation **Before Augmentation**

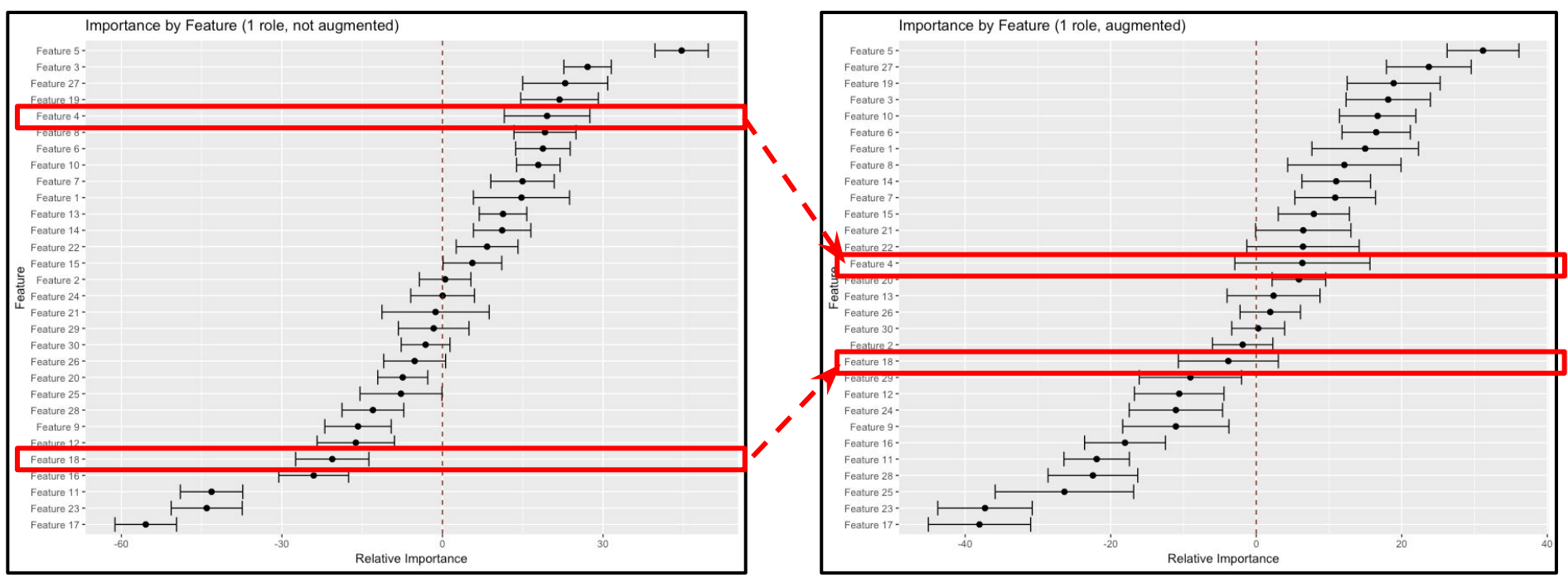

⇒ Modest changes; a few items change a lot, most don't. Good to use all the data!

#### Results: Changes in Business Priorities

Consider feature "i6" ...

Among 35 features, it was **#35 in engineering cost** to implement

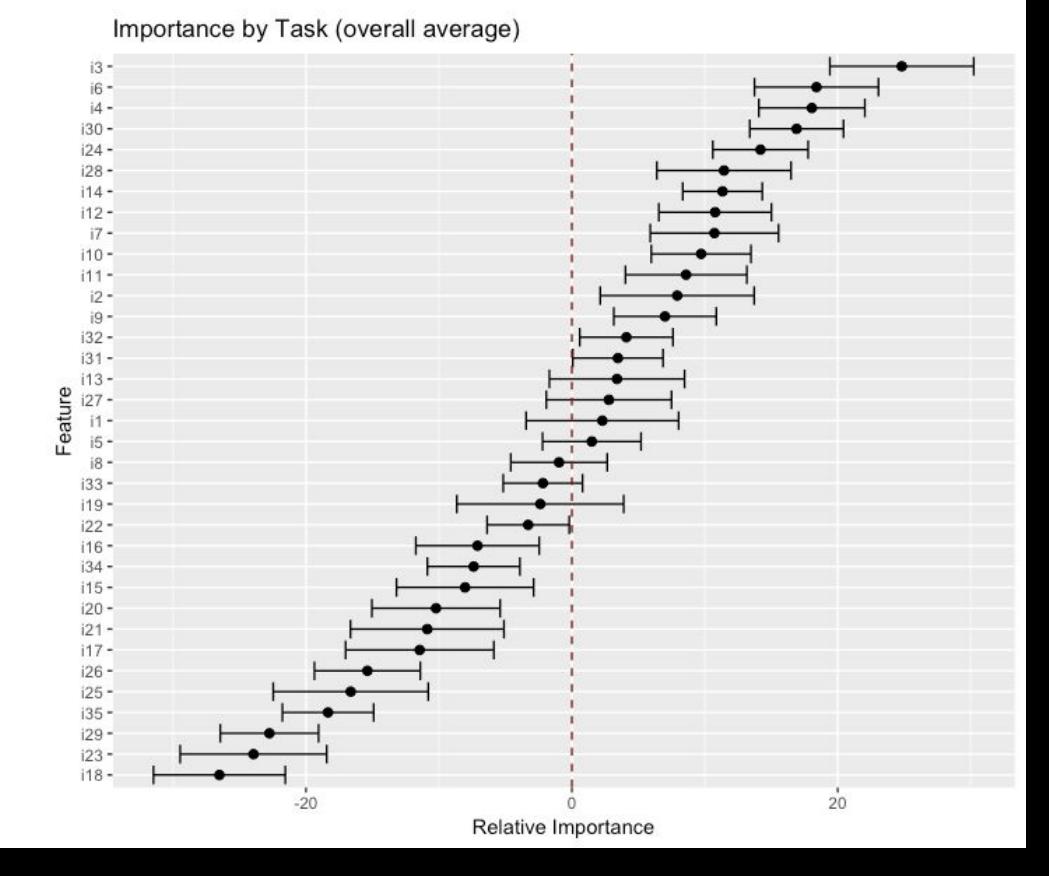

#### Results: Changes in Business Priorities

Consider feature "i6" …

Among 35 features, it was #35 in engineering cost to implement

… and now we learn that it is **#2 in overall customer priority**.

⇒ Much better coverage of customers' priorities, for a given amount of engineering resources

 $16 \overline{M}$  $i30 124 128 114 112 17$  $i10 111 12$  $ig$  $i32 131 F$  =  $\frac{1}{13}$ <br> $F = 13$ <br> $F = 13$  $i8 133 119$  $i22 116 134 115 120 121 117 126 125 135 129$  $i23 118$ 20 Relative Importance

Importance by Task (overall average)

#### Results: Dense, Per-Individual Estimates

Recall that we wanted dense (not sparse) data?

Hierarchical Bayesian estimation gives us best estimates for every respondent (blue circles here).

We see some items with high variability in individual preference.

Preference estimates: Overall + Individual level

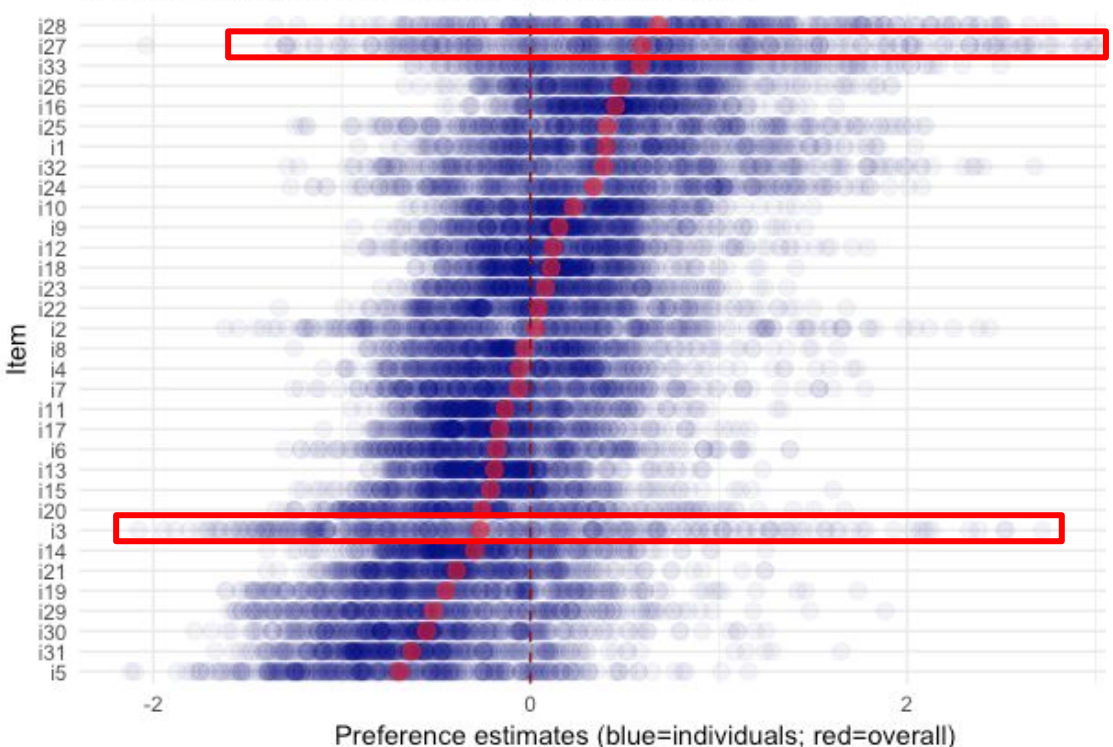

## Results: Respondent and Executive Feedback

- Respondent feedback
	- "Format of this survey feels much **easier**"
	- "**Shorter** and **easier** to get through."
	- "this time around it was a lot **quicker**."
	- "Thanks so much for implementing the 'is this important to you' section! **Awesome** stuff!"
- Executive support
	- Funding for internal tool development
	- Advocacy across product areas
	- Support for teaching 10+ classes on MaxDiff, >100 Googlers
- Surprise: many colleagues interested for internal use cases

## R Code

Referenced functions available at [goo.gl/oK78kw](https://goo.gl/oK78kw)

#### Features of the R Code

**Data sources**: Sawtooth Software (CHO file) ⇒ Common format in R Qualtrics (CSV file)  $\Rightarrow$  Common format in R

*Given the common data format*

**Estimation:** Aggregate logit (using mlogit) Hierarchical Bayes (using ChoiceModelR)

**Augmentation**: Optionally augment data for "not important" implicit choices

**Plotting:** Plot routines for aggregate logit & upper- & lower-level HB

#### Example R Code: Complete Example

```
md.item.k = 33, \qquad \qquad \qquad \qquad \qquad \qquad \qquad \qquad \qquad \qquad \qquad \qquad \qquad \qquad \qquad \qquad \qquad \qquad \qquad \qquad \qquad \qquad \qquad \qquad \qquad \qquad \qquad \qquad \qquad \qquad \qquad \qquad \qquad \qquad \ldots* )
```
> test.read <- read.md.cho(md.define.saw) # Sawtooth Software survey data > md.define.saw\$md.block <- test.read\$md.block # keep that in our study object

```
> test.aug <- md.augment(md.define.saw) # augment the choices (optional)
> md.define.saw$md.block <- test.aug$md.block # update data with augments
```
> test.hb <- md.hb(md.define.saw, mcmc.iters=50000) # Hierarchical Bayes estimation

- > plot.md.*range*(md.define.saw, item.disguise=TRUE) # plot group-level estimates > plot.md.*indiv*(md.define.saw, item.disguise=TRUE) + # plot individual estimates
	- theme minimal()  $\qquad$   $\qquad$   $\$

> md.define.saw <- list(  $\qquad$  # define the study, e.g.: md.item.tasks =  $10$ ,  $\qquad \qquad \qquad$  # num tasks (\*more omitted)

#### Example R Code, Part 0: Define the Study

> md.define.saw <- list(  $\#$  define the study, e.g.: md.item.k = 33, md.item.tasks = 10, **... )**

#### Example R Code, Part 1: Data

```
> md.define.saw <- list( \longrightarrow \blacksquare + define the study, e.g.:
   md.item.k = 33, \qquad H K items on list
   md.item.tasks = 10, \qquad \qquad \qquad \qquad \qquad \qquad \qquad num of tasks
... )
```
**> test.read <- read.md.cho(md.define.saw)** # convert Sawtooth CHO file Reading CHO file: MaxDiffExport/MaxDiffExport.cho Done. Read 407 total respondents.

> md.define.saw\$md.block <- test.read\$md.block  $\qquad$  # save the data

#### Example R Code, Part 2: Augmentation

> md.define.saw\$md.block <- test.read\$md.block # save the data **> test.aug <- md.augment(md.define.saw) # augment the choices** Reading full data set to get augmentation variables. Importants: 493 494 495 496 497 498 499 … Unimportants: 592 593 594 595 596 597 … Augmenting choices per 'adaptive' method. **Rows before adding: 40700**

Augmenting adaptive data for respondent: 6 augmenting: 29 16 25 20 23 9 22 12 5 27 6 11 10 4 26 1 15 2 14 24 31 7 30 13 18 19 3 8 28 21 32 %\*% 33 17 ...

```
Rows after augmenting data: 148660 # <== 3X data, 1x cost!
```
> md.define.saw\$md.block <- test.aug\$md.block # update data with new choices

#### Example R Code, Part 3: HB

> md.define.saw\$md.block <- test.aug\$md.block # update data with new choices

> **test.hb <- md.hb(md.define.saw, mcmc.iters=50000) # HB**

MCMC Iteration Beginning…

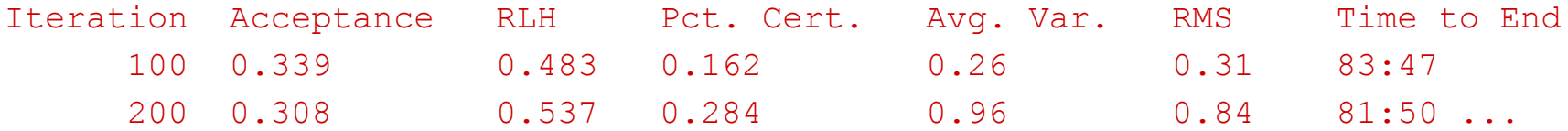

> md.define.saw\$md.hb.betas.zc <- test.hb\$md.hb.betas.zc # zero-centered diffs

## Example R Code: Plots

- # upper-level
- > **plot.md.range(md.define.saw,**

 **item.disguise=TRUE)**

# lower-level

# note we can add ggplot2 functions

> **plot.md.indiv(md.define.saw,** 

 **item.disguise=TRUE) +**

```
 theme_minimal()
```
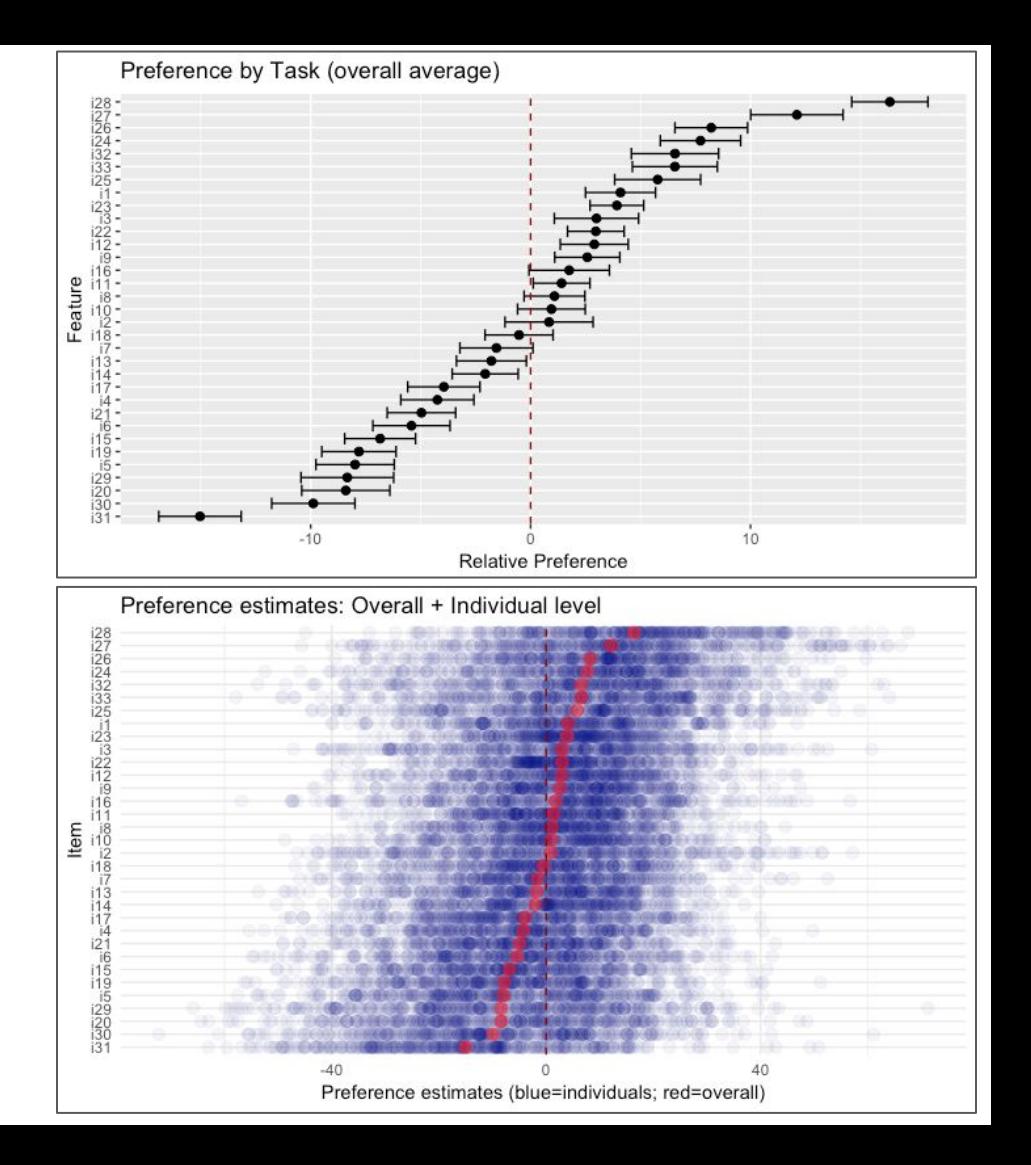

## Conclusions

- Higher quality data
	- Respondents are asked for input on more items that are relevant to them
- More data
	- We observed 2.0 3.5x as many implicit choice tasks with augmented data
- Happier respondents
	- MaxDiff items were more relevant to users
	- We asked fewer MaxDiff questions because we could augment the data
- Use the code! [goo.gl/oK78kw](http://goo.gl/oK78kw) *(these slides: [goo.gl/a2Eu38](http://goo.gl/a2Eu38))*

#### **Thank you!**

Constructed, Augmented MaxDiff: [camd@google.com](mailto:camd@google.com)

## Appendix: Additional findings

## Some other MaxDiff Options

- Adaptive MaxDiff (Orme, 2006): Tournament-style selection of items. More complex to program, less focused at beginning of survey. By itself, doesn't solve "I don't do that."
- Express MaxDiff (Wirth & Wolfrath, 2012): Selects subset of items to show each respondent. No insight at individual level on non-selected items. Addresses a different problem (long item list).
- Sparse MaxDiff (Wirth & Wolfrath, 2012): Uses all items from a long list per respondent, with few if any repetitions across choices. Low individual-level precision. Addresses long item lists.
- Bandit MaxDiff (Sawtooth Software, 2018): Focuses increasing attention on most-preferred items, based on previous choices. Addresses survey length concerns.

## Results: Utilities Before and After Augmentation

- Modest adjustments to utilities
- Pearson's  $r = 0.90$  between augmented and non-augmented utilities in one study
- Interesting that utilities became more compressed

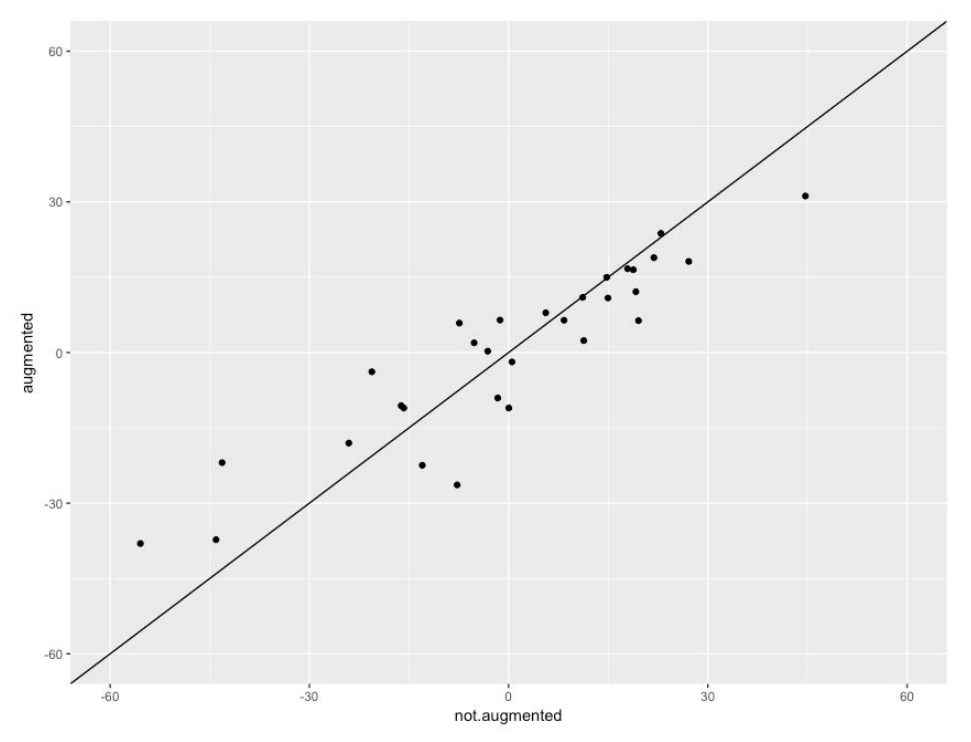

#### Results: 50% More "Important" Items in MaxDiff

- Constructed MD study:
	- 30 items in survey
	- 20 items in MaxDiff exercise
- Without construction, we'd randomly select 20 of 30 items into MaxDiff exercise
- With construction, we emphasize "important" items

Number of Important Items in MaxDiff Set 15  $\supseteq$ 5  $\circ$ not.constructed constructed

**Construction Gives Respondents More 'Important' Items in MaxDiff** 

## Appendix: Additional Discussion and Design Recs

#### Design Recommendations

- Initial rating for entire list of items, used to construct MaxDiff list
	- **Risk**: Difficult to answer long list of "what's relevant" Solution: Break into chunks; ask a subset at a time; aggregate Could chunk within a page (as shown), or several

pages.

Construction of the MaxDiff list

**Risk**: Items might be never selected ⇒ degenerate model Solution: Add 1-3 random items to the constructed list We used: 12 "relevant and important to me" + 1 "not relevant to me" + 2 "not important" ⇒ MaxDiff design with 15 items on constructed list

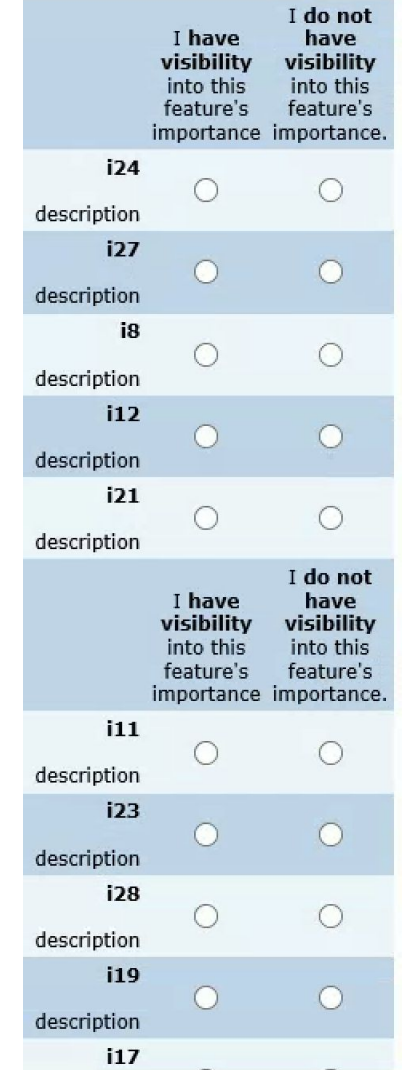

## Open Topics

- If respondents select the items to rate, what does "population" mean? Carefully consider what "best" and "worst" mean to you. *Want*: share of preference among **overall population**? ⇒ don't construct … *or*: share of preference among **relevant subset**? ⇒ construct
- Appropriate number of items -- if any -- to include randomly to ensure coverage We decided on 1 "not relevant" and 2 "not important", but that is a guess. *Idea*: Select tasks that omit those items, re-estimate, look at model stability.
- Best way to express the "*Relevant to you*?" and "*Important to you*?" ratings This needs careful pre-testing for appropriate wording of the task.